## ③ 航空写真及び地形データ機能の追加

防災マップ画面の地図の種類から、航空写真及び地形データを選択し表示することができます。

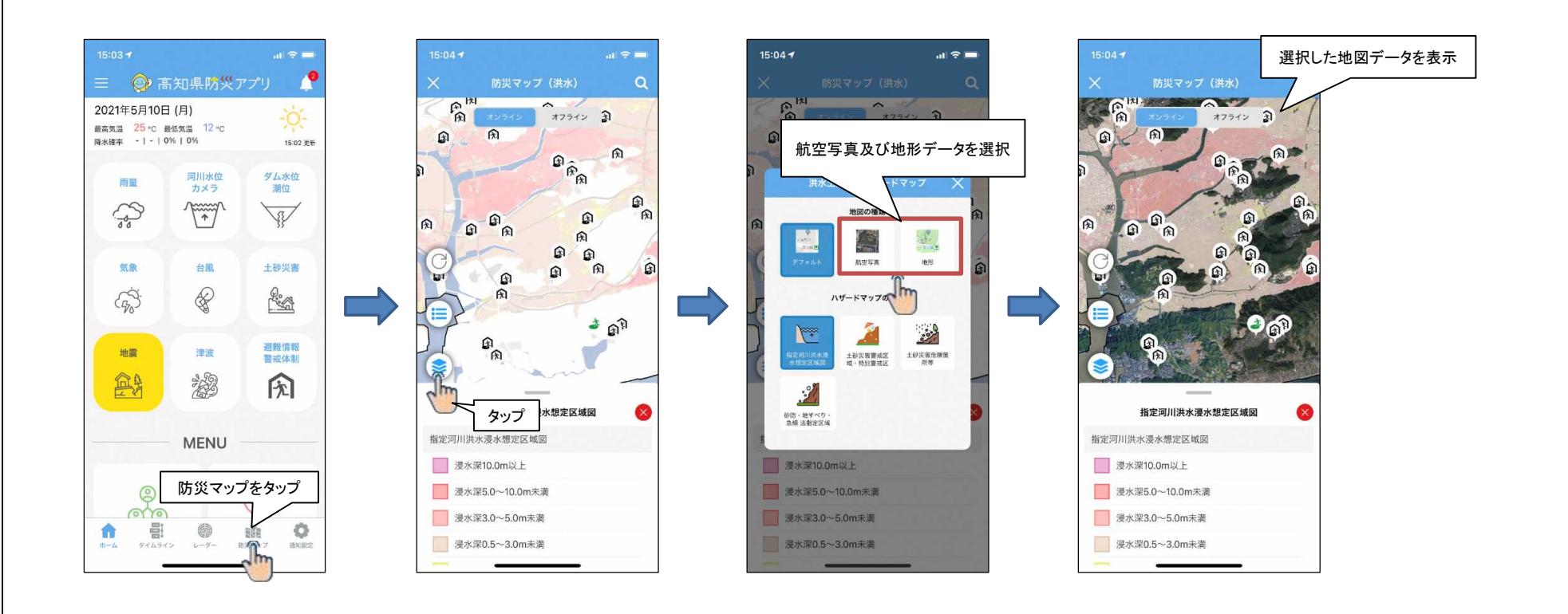